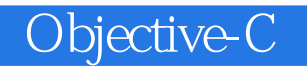

13 ISBN 9787115378843

出版时间:2015-1

[ ] Keith Lee

页数:368

## 版权说明:本站所提供下载的PDF图书仅提供预览和简介以及在线试读,请支持正版图书。

更多资源请访问:www.tushu111.com

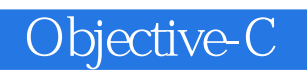

 $\lambda$  Objective-C $\lambda$  and  $\lambda$  Objective-C

Objective-C C

重要的API,以及一些比较复杂的特性,并适时地穿插了一些有助于提高Objective-C编程效率的技巧。

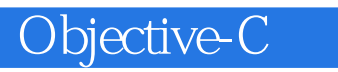

Keith Lee

OS X iOS X iOS X iOS X iOS

ProObjectiveC@icloud.com

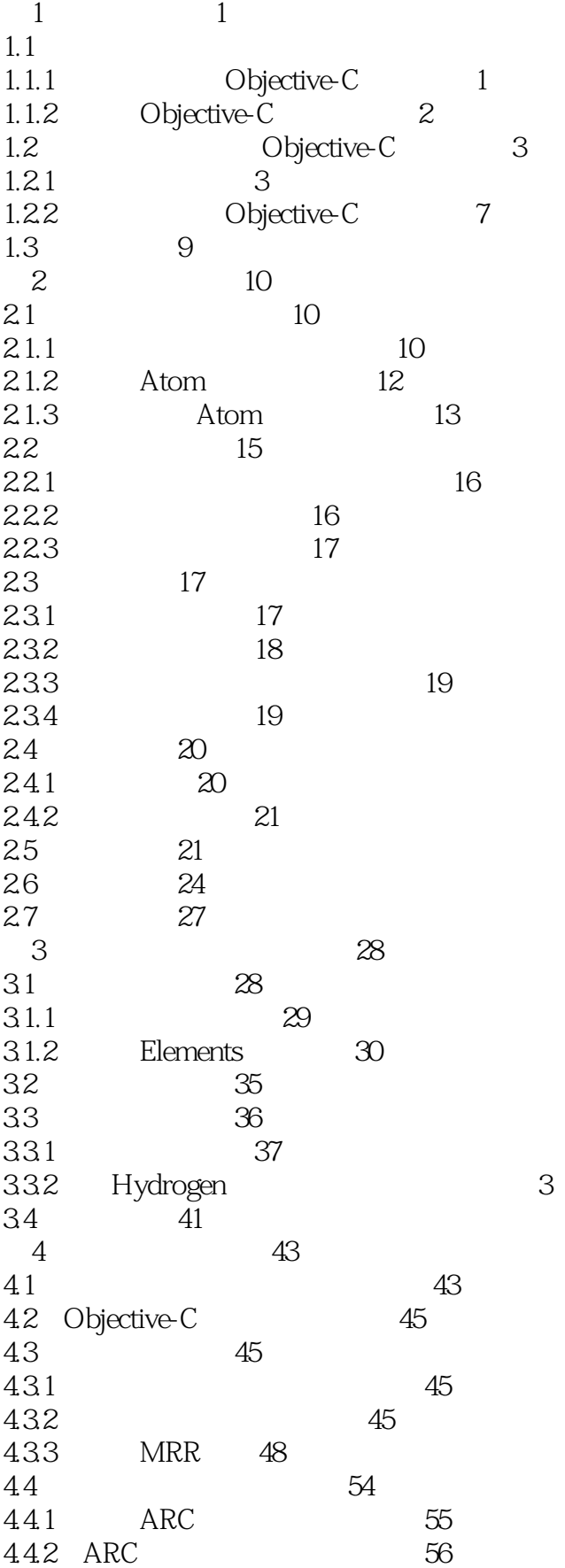

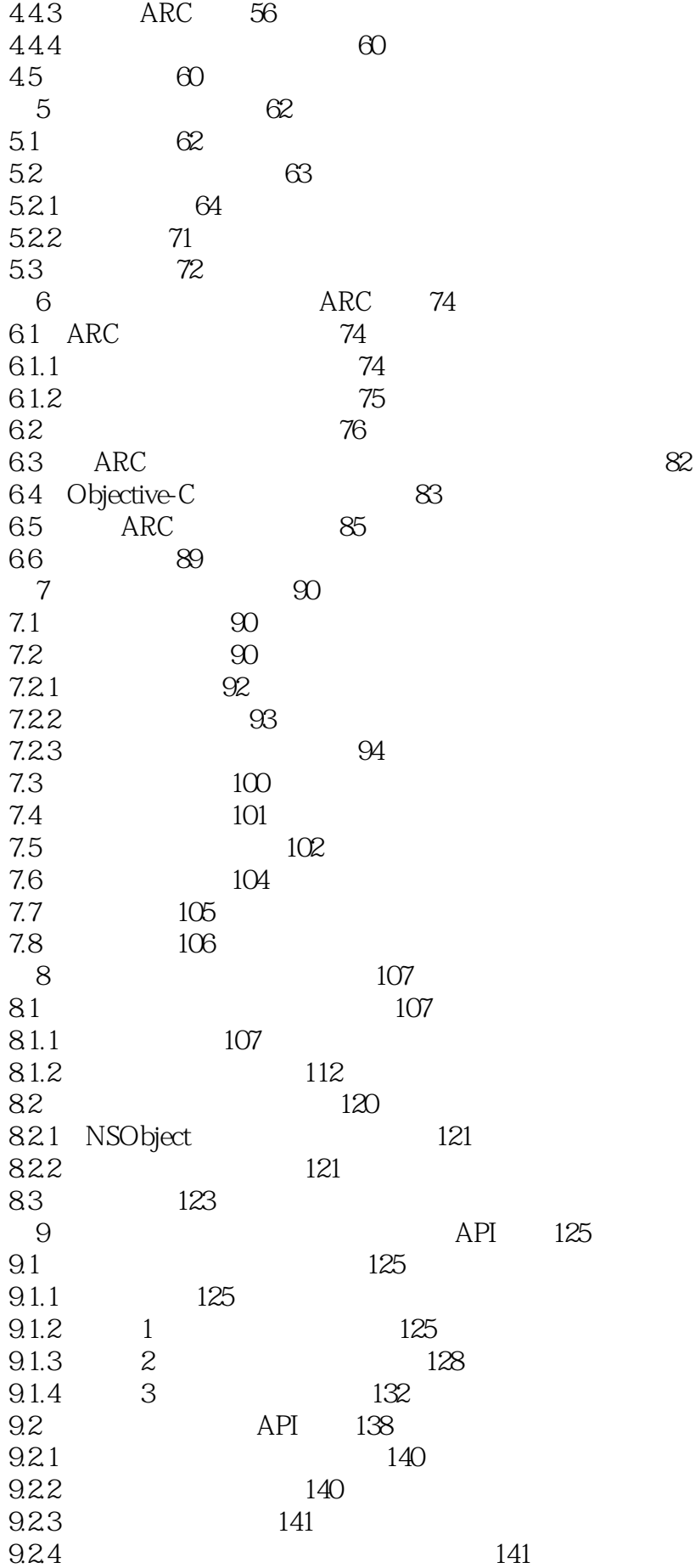

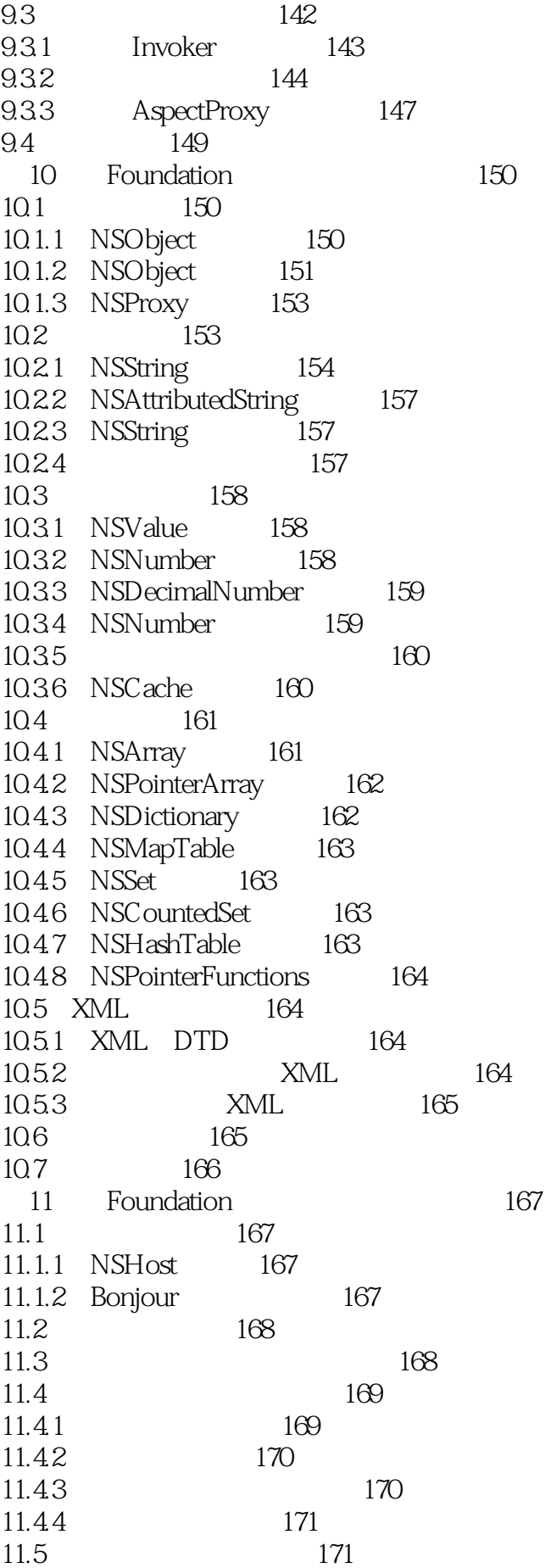

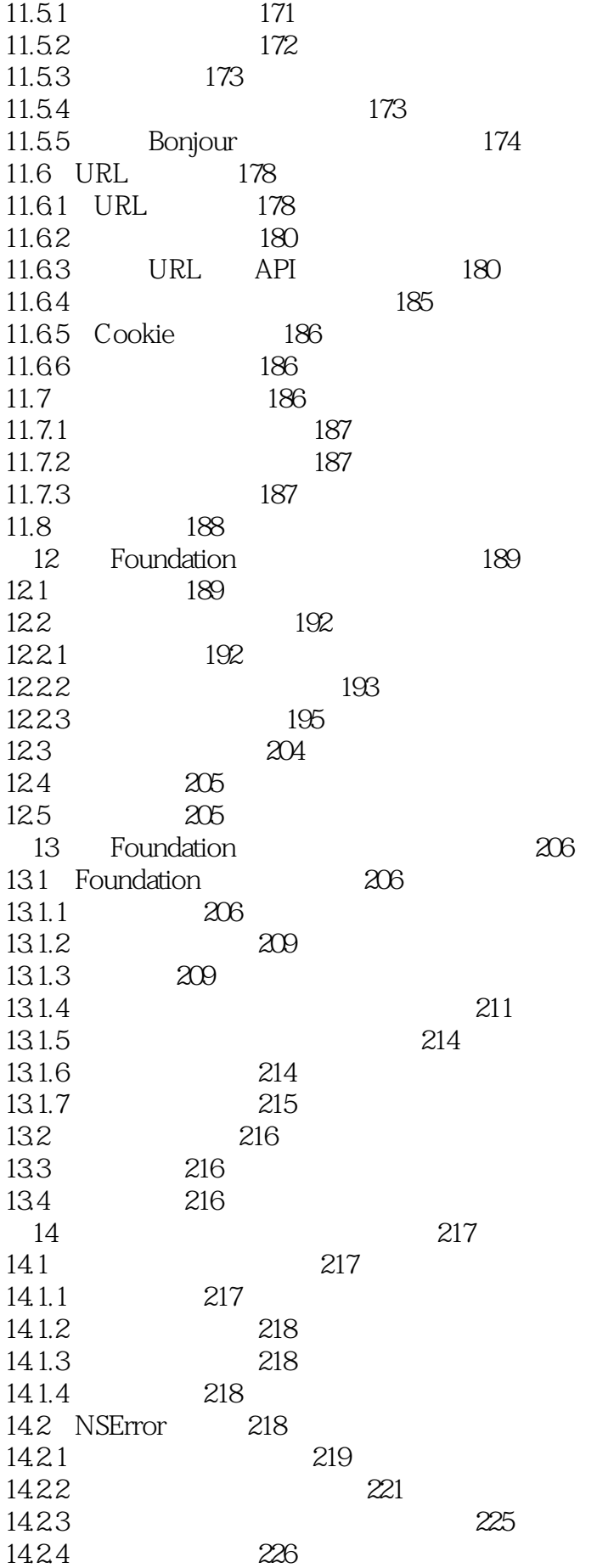

Objective-C<sup>2</sup>

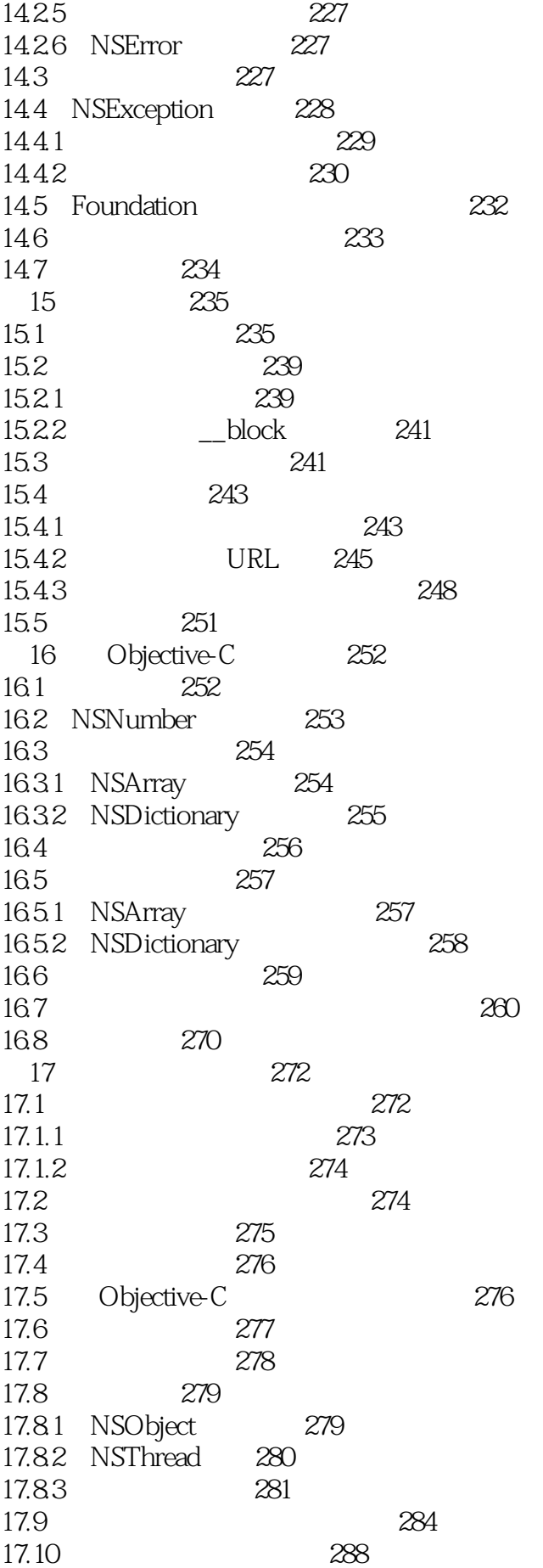

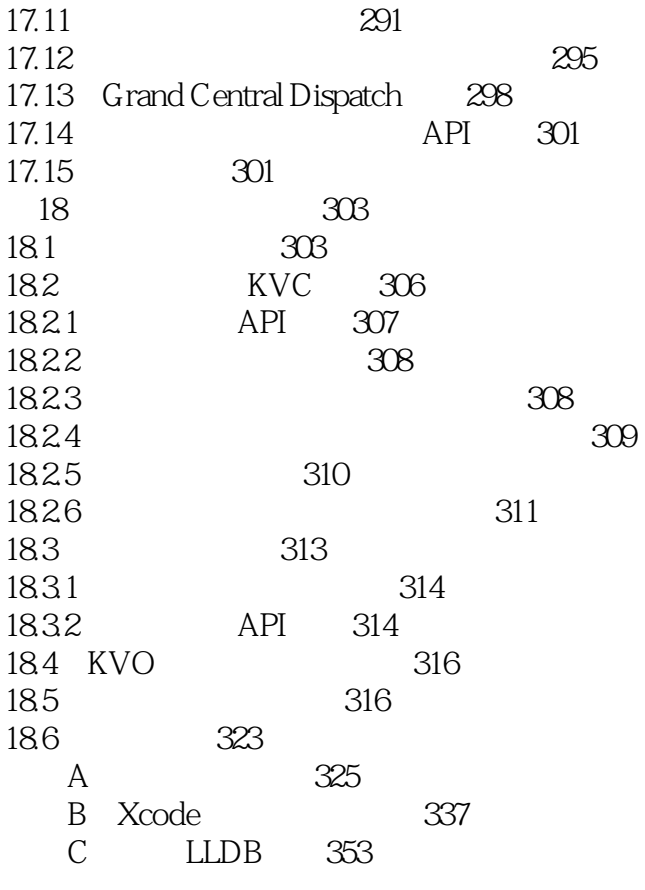

1、一知半解…… 2、精通Object-C 3 iOS Objective-C

**Foundation** 

 $4<sub>1</sub>$ 

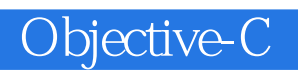

1 2013 xcode4.5, xcode

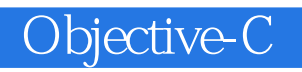

本站所提供下载的PDF图书仅提供预览和简介,请支持正版图书。

:www.tushu111.com